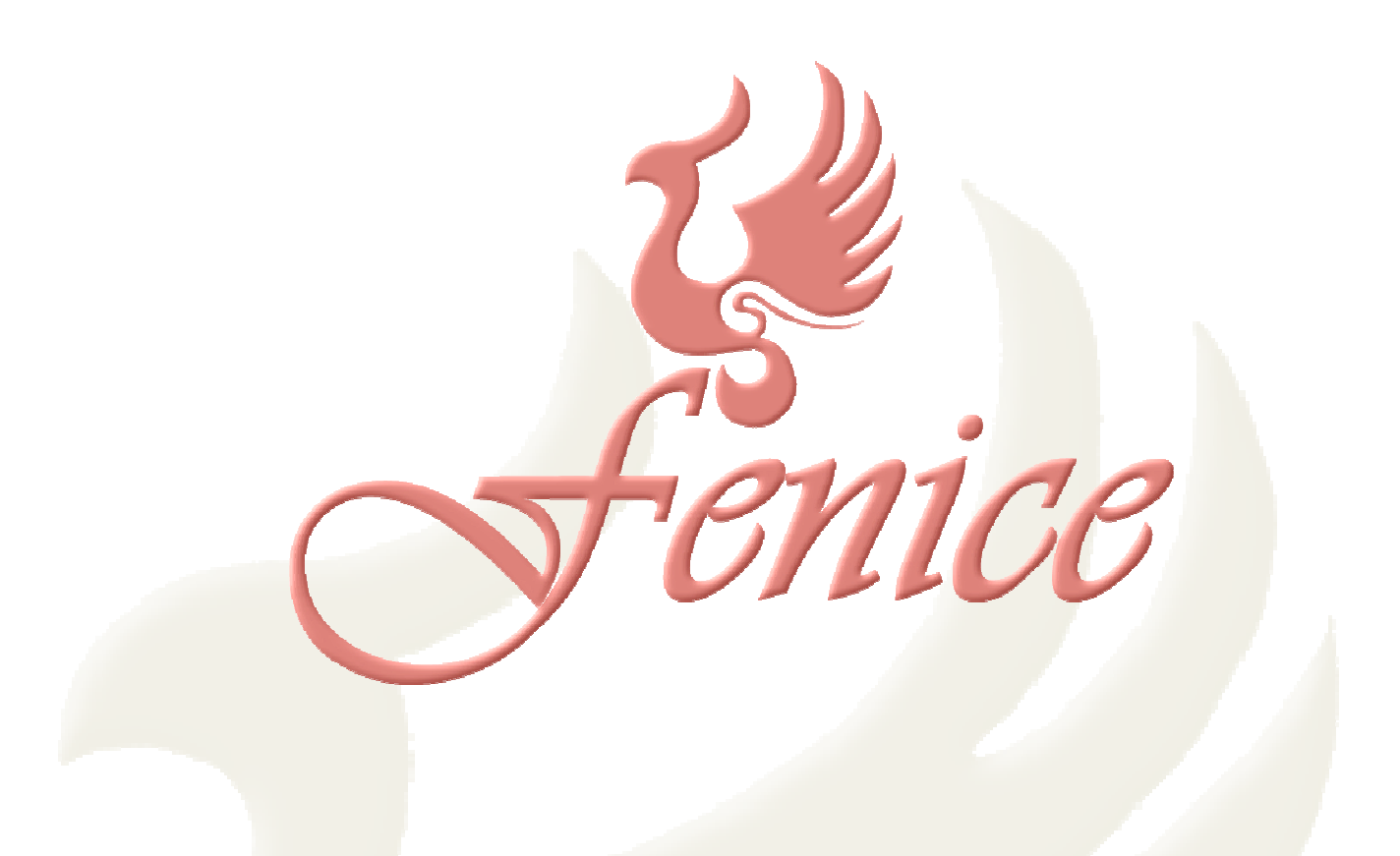

Mantenersi aggiornati, al passo con i tempi. O, meglio ancora, precorrerli.

 Questa sembra essere l'unico sistema valido per mantenere ed affermare la propria professionalità e la qualità del proprio lavoro.

Così, fedeli a quest'ottica, abbiamo pensato che ogni prodotto nasca legato ad un proprio ciclo vitale, terminato il quale è necessario andare oltre, proponendo qualcosa di nuovo e migliore, facendo tesoro delle esperienze precedenti e proiettandosi nel futuro.

Fenice, come il suo nome fa intuire, nasce dalle ceneri di un prodotto precedente, del quale conserva i pregi. Ma, nel contempo, estende questi pregi e ne aggiunge di nuovi, proiettando il prodotto nel futuro.

Fenice è il nuovo software per le aziende e le agenzie di onoranze funebri, in rilascio ufficiale in occasione di Memoria Expo 2013, in grado di affiancare ed aiutare l'utente nella risoluzione delle problema tiche relative alla proposta ed all'effettuazione di un servizio funebre.

Fenice è stato costruito con una interfaccia assolutamente intuitiva, e chiunque è in grado di utilizzarlo sin da subito. Si presenta, infatti, con un'interfaccia utente di tipo Scrivania Virtuale che è, contemporaneamente, sia nota a tutti che innovativa.

Si tratta, in pratica, di una versione semplificata dell'interfaccia che utilizza Microsoft Windows: il programma si sostituisce al desktop di Microsoft Windows, rappresentando ognuna delle proprie funzioni con un'icona che, come quelle di Windows, sono liberamente posizionabili, in modo che ognuno possa ottenere la configurazione che più gli si aggrada.

Proprio come Microsoft Windows, Fenice consente l'attivazione contemporanea di più funzioni, per ottimizzare il proprio utilizzo. Per fare un esempio, è possibile, durante il carico di magazzino, creare sia un nuovo fornitore che nuovi articoli, in modo che le modifiche apportate siano immediatamente disponibili per il carico, come illustrato nella figura a pagina seguente.

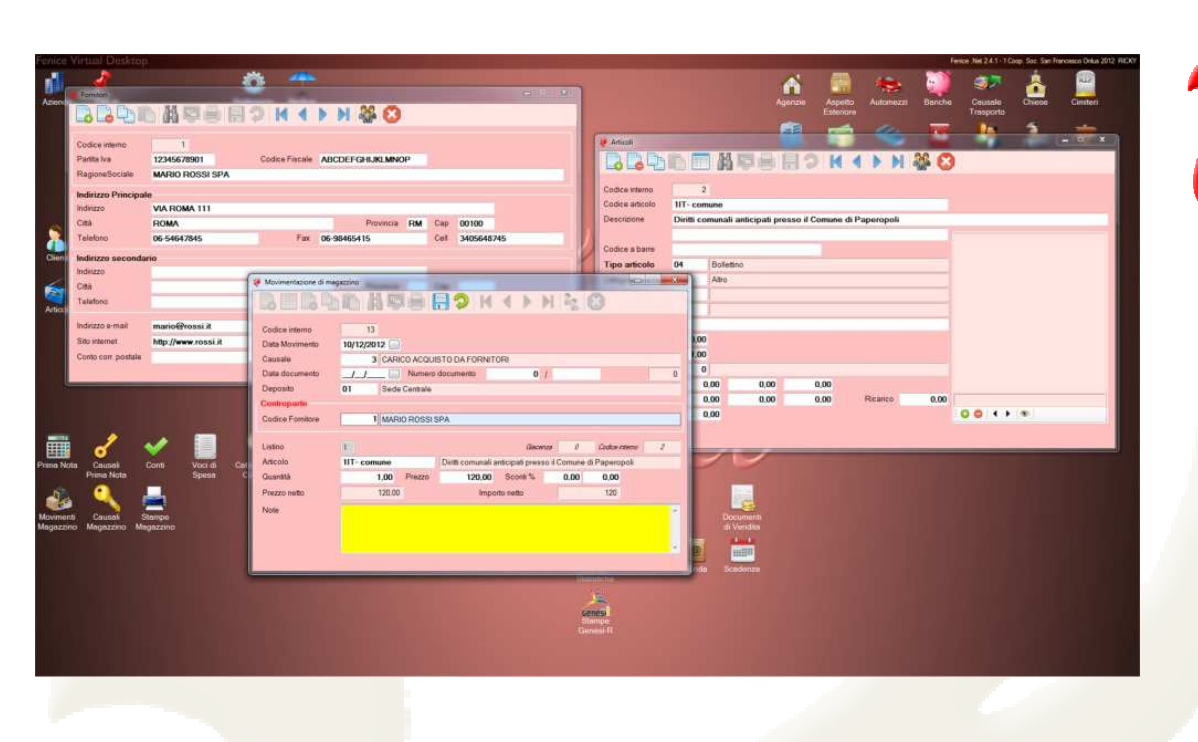

Fenice si propone con un corredo di dati di base che ne consente un immediato utilizzo. Ma è la sua personalizzabilità il vero punto vincente, per esempio nel fornire all'utente la possibilità di realizzare e modificare autonomamente le proprie stampe.

Le stampe sono infatti definite da un *modello* che l'utente può personalizzare o, addirittura, creare, rispettando alcune semplici regole. Per facilitare questa creazione ed il rispetto di tali regole è stato realizzato un apposito programma, che verrà fornito ai Clienti che ne faranno richiesta.

 Ma, di più, le stampe sono modificabili anche dopo la loro realizzazione, perché ogni stampa può venir caricata nel programma di trattamento testi presente sul PC e modificata di conseguenza.

Sempre come Microsoft Windows, è possibile far apparire la *barra degli strumenti* di **Fenice** posizionando il mouse nella parte inferiore dello schermo.

 Cliccando sull'icona rossa all'estrema sinistra comparirà un menù con diverse funzionalità, fra cui l'uscita dal programma. All'estrema destra, viceversa, c'è un pulsante che consente la sospensione di **Fe**nice e la restituzione del controllo a Microsoft Windows per l'effettuazione di qualsiasi altra attività. Feni**ce** potrà essere riattivato in seguito, ritrovandolo esattamente come lo si era lasciato.

Fenice funziona su singolo PC o in rete locale (qualsiasi numero di utenti), ed è pronto per funzionare anche nella nuvola (il cosiddetto cloud computing). In questo modo Fenice può venir utilizzato completamente come programma remoto oppure si può utilizzare il cloud come sistema di transito dati, per esempio fra sedi diverse della stessa azienda.

Fenice può esportare/importare tutti i propri dati nel formato .CSV, per l'utilizzo su tutti i programmi di tabellone elettronico.

Fenice salvaguarda il Vostro precedente investimento mantenendo la totale compatibilità con le stampe realizzate per il programma Genesi-R, che possono essere utilizzate direttamente, ed è compatibile con Memento (Toscodata), il programma per la realizzazione e stampa dei manifesti funebri.

**Fenice** è in grado di aggiornarsi autonomamente (è necessaria una connessione internet), per ricevere correzioni, nuove versioni, report , immagini, modelli ….

**Fenice**… faremmo prima a dirvi ciò che non fa..

Dal 1 settembre 2013 **Fenice** è liberamente scaricabile dal sito *http://* www.fenicex.it. Al suo primo avvio il programma richiede alcuni dati ed attiva la modalità dimostrativa, che consente un utilizzo completo del programma (nessun limite) per 30 giorni (è necessaria una connessione ad internet).

Nel momento in cui il Cliente dovesse decidere di acquistare il programma, l'attivazione di **Fenice** avviene direttamente via web (è necessaria una connessione ad internet), senza codici complessi da trasmettere o inserire.

ATTENZIONE: l'attivazione di **Fenice** è legata al PC sul quale avviene, e il prodotto attivato potrà girare soltanto sul quel PC e non su altri; per contro, la licenza attivata può essere trasferita da un PC ad un altro direttamente dall'utente.